### Haskell Summary

#### Functions

• A function takes 1 or more parameter and produces a result : <function name> <parameter list> = <function body > . Example: double  $x = x + x$ 

• The act of calling a function is known as applying the function to arguments. Examples :

 $= 6$ 

double 3 = 3 + 3 double (double 2) = double 2 + double 2

 $= (2 + 2) + double 2$ 

$$
= 4 + double 2
$$

• Lazy evaluation :evaluates expressions only when results are actually needed • Monadic effects : controls side effects without compromising unction purity • Partial function instantiation : functions with partially specified arguments • Class typing : grouping of types into classes with similar properties • Supports reasoning about programs : functions can be manipulated as

 $= 4+4 = 8$  (5 steps)

mathematical ones

• Step order does not usually influence the final result, but may impact on the number of steps and the fact that the stepping process terminates.

# Functional Programming

It's a programming style (paradigm) in which functions are the (only) building blocks of a program (pure functional programming). A functional language supports and encourages functional style programming.

### Properties of Functional Languages

- Declarativeness : A program expresses what it does and not how it does it.
- Referential transparency : Variables can be replaced by their values and vice versa.
- High-order functions : Functions taking other functions as arguments and returning new functions as results.
- Polymorphism : A single function can satisfy different input and output types.
- Conciseness : compact but very readable
- Strongly typed : with type inference
- List comprehensions : lists of the form [x|x satisfies a given property]

### Function application

Function application is denoted using spaces to separate the arguments, and a multiplication is denoted using \*: Example: f a b + c \* d

Also, functions have precedence over all other operators. Hence, we write f a (b+1) to mean f (a, b + 1); otherwise (f a b) + 1 is understood.

Operator identifiers use only a set of special characters: !, #, \$, %, &, \*, +, ., /, <, =, >, ?, @, \, ^, |, -, ~ . Operators can also be used as functions: Example: (+) 3 4 is the functional application of 3 + 4.

Naming conventions : Function and parameter identifiers must begin with a lower-case letter, but may then be followed by letters, digits, underscores, and forward single quotes. Function and parameter identifiers must not be one of Haskel's keywords.

#### Comments

 "--" introduce a line comment extending to the end of the current line. Nested comments are delimited by {- and -} and may span multiple lines. Note that these comments are well formed  $($ not as  $C's$  /\* \*/).

## Types and C lasses

A type is a collection of related values combined with a set of operations. Example s

- type Bool has 2 logical values: True and False
	- type Bool -> Bool is a function that maps arguments from Bool to results from Bool.
- Applying a function to 1 or more arguments of the wrong type is called a type error. Example: 1 + False yields a type error

Builtin types **Bool** (True, False) **, Char** ('\a', '-', '\'',"\t', '\n') **, String** ("abc", "a\"c") , Int (fixed precision integers in the range –λ<sup>31</sup> to λ<sup>31</sup> − l) , Int**eger** (arbitrary<sup>-</sup>precision integers), Float (single precision floating-point numbers)

#### Type inference

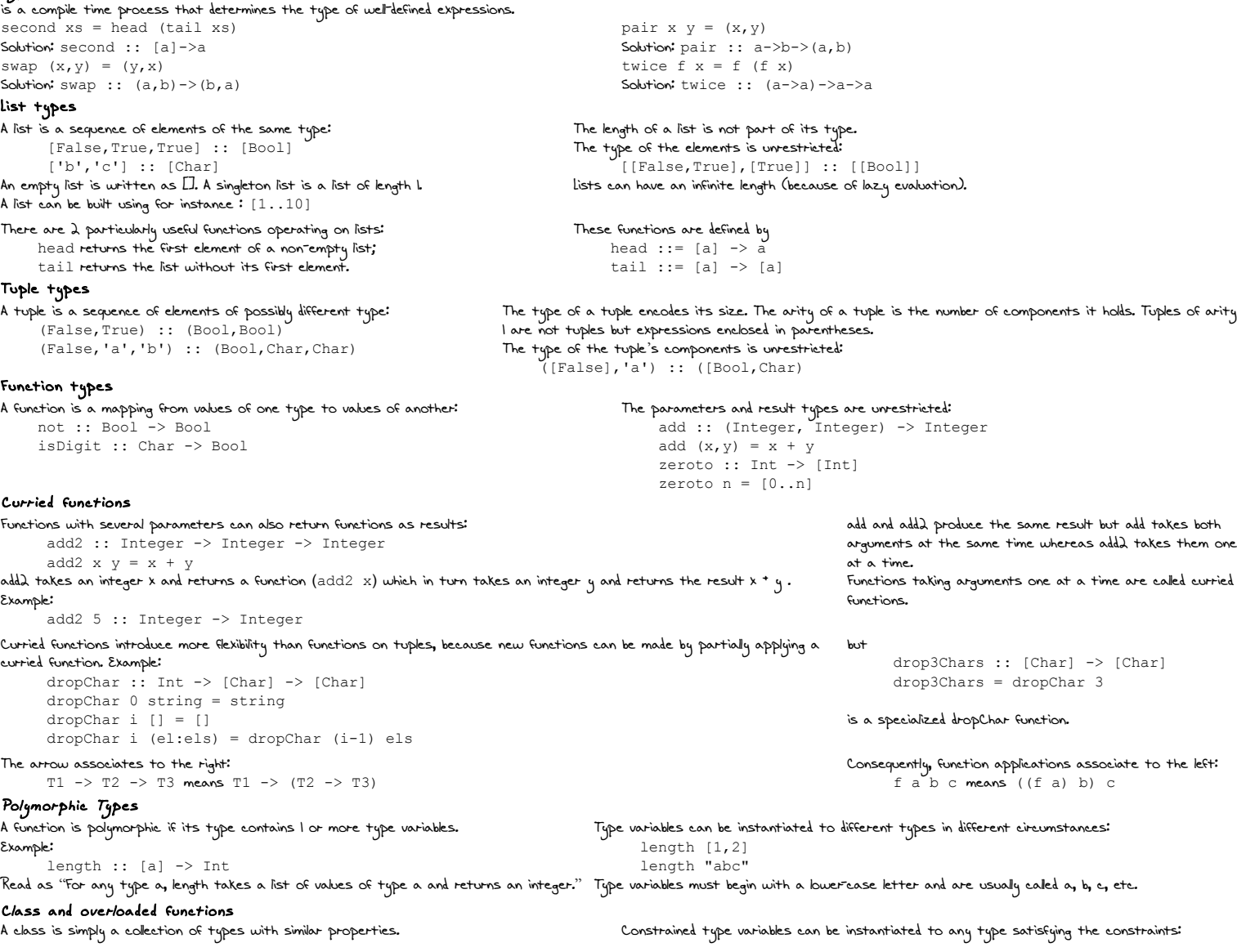

A polymorphic function is overloaded if its type contains one or more class constraints. Example: sum :: Num  $a == > [a] \rightarrow a$ Read as "For any numeric type a, sum takes a list of values of type a and returns a value of Class constraints are uritten as C a where C is the class name and a is a type variable; a  $t$ upe  $\alpha$ ". sum [1,2,3] produces 6 sum [1.1,2.2] produces 3.3 but sum ['a','b'] yields a type error then becomes an instance of class C. **Basic Haskell Classes** Eq - equality types Contains  $(==)$ ,  $(/-)$  ::  $a \rightarrow a \rightarrow Bool$ • All built-in types are instances of Eq. • Type variable a can also define list and tuple types. Ord - ordered types • Contains  $(\langle \rangle, \langle \rangle =), (\rangle)$ ,  $(\langle =) :: a \to a \to \text{Bool}$ max, min ::  $a \rightarrow a \rightarrow a$ All built-in types are instances of Ord. The Ord class derives from Eq. • Type variable a can also define list and tuple types (lexical order applies),  $('a', 2) < ('b', 1)$  is True Show - showable types (turns values into strings) Contains show :: a -> String • Examples show False produces "False" show 'a' produces "'a'" show [1,2,3] produces "[1,2,3]" show "ab" produces ""ab"" Read - readable types (turns strings into values) • Contains read :: String  $\rightarrow$  a • All built-in types are instances of Read. • Examples read "False"::Bool converts the string "False" into a Bool and produces the value False. not (read "True") converts the string "True" into a compat. type suitable for not, a Bool. Num - numeric types • Contains (+), (\*), (-) :: a -> a -> a negate, abs, signum :: a -> a fromInteger :: Integer -> a • Examples negate 3 produces -3 negate (-3) produces 3 abs (-3) produces 3 signum 0 produces 0 signum (-3) produces -1 signum 3 produces 1 • Note: Integer literals are of any numeric type:  $2 : : (Num a) \Rightarrow a$ Integral - integral types • Contains types that are instances of Num, but in addition whose values are integers: quot, rem  $: a \rightarrow a \rightarrow a$ quotRem ::  $a \rightarrow a \rightarrow (a, a)$  div, mod :: a -> a -> a divMod :: a -> a -> (a, a) • Examples mod (-2) 3 produces 1 (-2) 'mod' 3 produces 1 div 3 2 produces 1 div (-3) 2 produces -2 quot 3 2 produces 1 quot (-3) 2 produces -1 Fractional - fraction types • Contains types that are instances of Num, but are also non-integral:  $\binom{1}{1}$  :: a -> a -> a recip :: a -> a • Float is an instance of this class. Examples: recip 2.0 gives 0.5 2.5/0.5 gives 5.0 • Literals of real numbers are instances of class Fractional:  $2.3 :: (Fractional a) => a$ RealFrac - real types • Holds functions to convert real numbers to integerals: truncate, round :: (Integral b) => a -> b ceiling, floor :: (Integral b) =>  $a \rightarrow b$ properFraction :: (Integral b) => a -> (b, a) • Derives from classes Read and Integral. Examples: round 2.5 gives 2, round 2.51 gives 3 floor 2.5 gives 2 , floor (-2.5) gives -3 properFraction (-2.5) gives (-2,-0.5) Operators 9 Left Rìght<br>Rìght not, negate !!  $\lambda$ ,  $\lambda \lambda$ ,  $\star \star$ 7 Left  $\star$ ,  $\prime$ , `div`, `quot', `rem', `mod'  $\star$  =,  $\prime$ =,  $\lt$ ,  $\lt$ =,  $>$ ,  $\gt$ =<br>
6 = (unary minus) 3 Left  $\&$ s 6 Left - (unary minus)  $+$ ,  $-$ <br> $+$ ,  $+$ 3 Left &&  $2$  Left  $5$  Right • negate and not are unary functions. • (!!) :: [a] -> Int -> a returns the ith element of a list; element positions are numbered from 0. Example: [1,2,3] !! 1 returns 2.  $\hat{\ }$ ,  $\hat{\ }$ , and  $\hat{\ }$   $\star$  are exponentiation operators differing by their types: (^) :: (Num a, Integral b) => a -> b -> a (in the expression  $x^y$ , y must be  $> 0$ )  $(^{4})$  :: (Fractional a, Integral b) => a -> b -> a  $(**)$  :: (Floating a) => a -> a -> a (:)  $: a \rightarrow [a] \rightarrow [a]$  is the list constructor. Example:  $1:2:$  [] returns  $1:$   $[2] = [1, 2]$ .  $(++)$ :  $[a]$  ->  $[a]$  ->  $[a]$  is the list concatenation operator. • && and || are the Boolean and operators. In an expression, evaluation stops as ∧ ∨ soon as the final result is known: True || x returns True regardless of x, False && f x returns False without evaluating f x • Finally, Haskell provides a conditional expression, which may be useful when defining functions. A conditional expression having the form if e1 then e2 else e3 returns the value of e2 if the value of e1 is True, and e3 if e1 is False. Defining functions In its simplest form, a function is defined as  *<function> ::= <id> {<parameter >} = <expression> <parameter > ::= <id>* Examples:  *abs n = if n >= 0 then n else -n*  signum  $n = if n > 0 then 1$ else if  $n == 0$  then  $0$  else -1 factorial  $n = if n \leq 0 then 1$  else n \* factorial (n-1) Guarded conditions As an alternative to conditional expressions, defined using guarded conditionals: abs  $n \mid n \geq 0 = n$  | otherwise = -n • The symbol I should be read as "such that." • Guards are evaluated from top to bottom. • The catch all otherwise is defined as True. A function with guarded conditions is defined as <function> ::= <id> {<parameter >} <guarded expressions> <guarded expressions> ::= <guard> {<guard>}  $\langle \text{quard} \rangle$  ::= | (<Boolean condition>|otherwise) = <expression> • Functions with guards are more readable than function bodies signum  $n \mid n > 0 = 1$  $| n == 0 = 0$  | otherwise = -1 Pattern matching • A pattern is a mapping between a function's parameter and its argument value. • In Haskell, patterns can be applied to literals, tuples and lists. • For example, function not is defined in Prelude as not False = True not True = False When not is applied, the argument is evaluated to first match pattern False. If these indeed match, the associated expression is returned (value True); otherwise the matching pattern process continues with the next pattern and False is returned. • Pattern clauses are evaluated from top to bottom until a match is found. The underscore symbol \_ is a wildcard pattern that matches any argument value. • A tuple of patterns is also a pattern: sumPair  $(a, b)$  =  $a + b$ fst  $(a, ) = a$  -- defined in Prelude<br>snd  $(b) = b$  -- ditto snd  $(\overline{b}) = b$ • Every non-empty list is internally constructed by repeated use of the cons operator (:) that adds an element to the head of a list: [1,2,3] means 1:2:3:[] • Functions on lists can be defined as (x:xs) patterns:  $head(x:$   $x = x$   $- defined in Prelude$ tail  $(\overline{\_x s}) = xs - \text{ditto}$ • Remarks: Because head and tail are defined as above, these's no accounting for empty lists: head [] and tail [] produce an error Pattern (X:XS) must be parenthesized because of the application precedence.

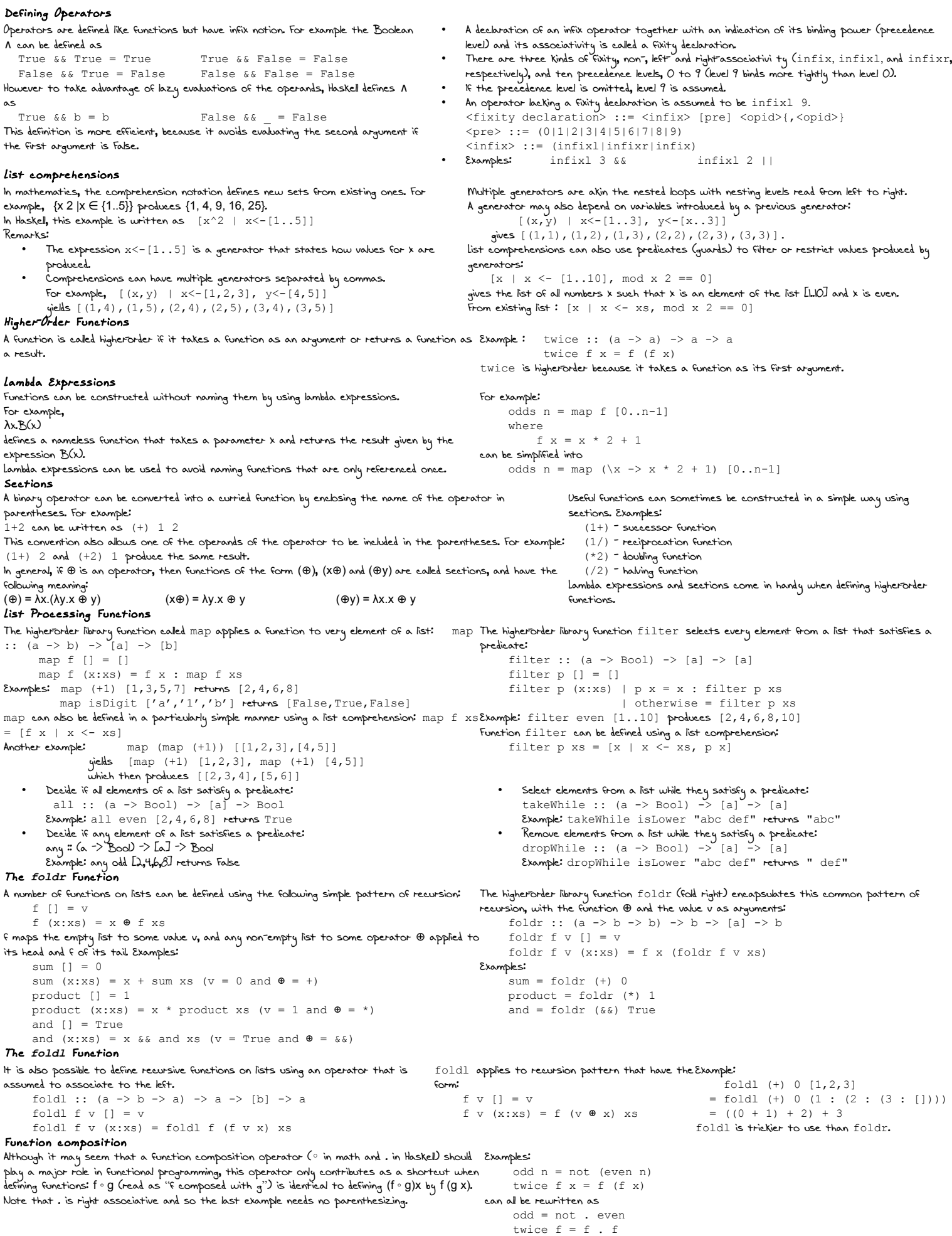